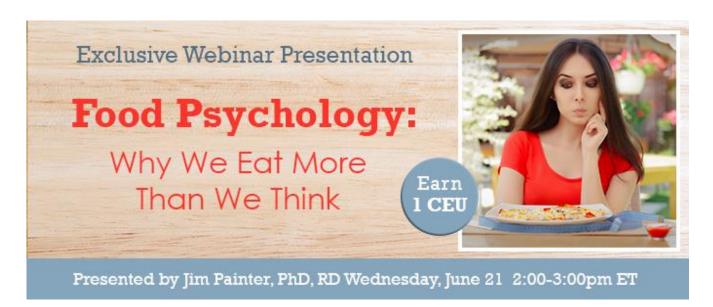

Date: Wednesday, June 21, 2017 Time: 2-3 pm Eastern Time (ET)

Convert to your time zone at: <a href="http://www.timeanddate.com/worldclock/converter.html">http://www.timeanddate.com/worldclock/converter.html</a>

Suggested CDR Learning Codes: 4030, 5370, 8015, 9020; Level 2 Suggested CDR Performance Indicators: 4.1.2, 8.3.6, 8.4.5, 13.2.7

Most people are not aware of the volume of food they consume and this lack of awareness may lead to over-consumption. **Jim Painter, PhD, RD,** will illustrate with examples how portion sizes have increased over the past two decades and the ways to control food portions: by changing the dining environment with smaller eating implements, become more aware of the foods that we eat using visual cues, food journaling, and making food less visible and accessible.

Dr. Painter will also present techniques to help consumers be aware of their eating patterns and provide ways to reduce intake. He will also discuss current research regarding mindful eating and modifying the eating environment to encourage consumers to make better choices.

## **Learning Objectives**

After completing this continuing education course, nutrition professionals should be able to:

- 1. Recognize that most people are not aware of their total consumption
- 2. List environmental factors that lead to over-consumption
- 3. Identify techniques that will help individuals to track their consumption and reduce weight
- 4. Identify common pitfalls that cause individuals to overconsume food

## How to Join the Webinar

- 1. Go to <a href="https://goto.webcasts.com/starthere.jsp?ei=1141526">https://goto.webcasts.com/starthere.jsp?ei=1141526</a>.
- 2. Log in with the e-mail address you used during registration.
- 3. Unmute your computer speakers or mobile device if necessary.

Customer support is available Monday - Friday from 9 am to 5 pm ET. Call 877-925-CELL(2355) or e-mail ce@gvpub.com.

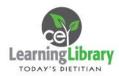

## **Handouts**

A copy of the presentation slideshow and associated handouts will be available to download during the webinar in the live presentation viewer under the "Event Resources" tab.

**System Requirements** 

| Operating System | Internet Browser  | Media Playback         | Audio               |
|------------------|-------------------|------------------------|---------------------|
| Windows 10       | Google Chrome 50+ | Adobe Flash Player 20+ | Audio must be       |
|                  |                   |                        | streamed through    |
| Windows 8.1+ Pro | Internet Explorer | Apple iOS http         | computer speakers   |
|                  | 11+               | streaming enabled      | or mobile device.   |
| Windows 7        |                   | browser                |                     |
|                  | Firefox 46+       |                        | We recommend        |
| Android 4.4+     |                   | Android http streaming | using Firefox or    |
|                  | Safari 8+         | enabled browser        | Google Chrome for   |
| Apple Mac OS X   |                   |                        | optimal experience. |
| 10.9+            | Edge Browser      |                        |                     |
|                  |                   |                        |                     |
| Apple iOS 8.4+   |                   |                        |                     |

Test Your System & Audio: https://goto.webcasts.com/test/

**Please Note:** If you will be viewing the presentation on a work computer, we recommend that you log in early and test your system to verify that your company firewall allows access to GoToWebcast. You may need to contact your IT service provider to make sure that the website is enabled.

**Credit Claiming:** You must complete a brief evaluation of the program in order to claim your credits and download your certificate. The evaluation will be available immediately following the presentation on <a href="www.CE.TodaysDietitian.com">www.CE.TodaysDietitian.com</a>. Evaluations must be submitted within 1 year of the live program in order to obtain credit. You do not need to complete the evaluation on June 21, 2017.

## **Credit Claiming Instructions:**

- Go to <u>www.CE.TodaysDietitian.com/FoodPsychology</u> OR Log in to <u>www.CE.TodaysDietitian.com</u> and go to "My Courses" and click on the webinar title.
- 2. Click "Take Course" on the webinar description page.
- 3. Select "Start/Resume Course" to complete and submit the evaluation.
- 4. Download and print your certificate.

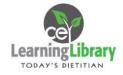